Документ подписан простой электронной подписью Информация о владельце: ФИО: Локтионова Оксана Геннадьевна Должность: проректор по учебной работе

Дата подписания: 09.10.2023 10:14:00

Уникальный программный ключ:

0b817ca911e6668abb13a5d426d39e5f1c11eabbf73e943df4a4851fda56d089

учреждение высшего образования

«Юго-Западный государственный университет»

 $(IO3<sub>l</sub>Y)$ 

Кафедра фундаментальной химии и химической технологии

УТВЕРЖДАЮ Проректор по учебной работе О.Г. Локтионова 2023 г. hq

Статистическая обработка результатов измерений в лабораторном практикуме

Методические указания к практической работе по курсу «Статистическая обработка в химической практике» для студентов направления подготовки 18.03.01 - Химическая технология

Курск 2023

УДК 66(076.5) Составитель: С.Д. Пожидаева

#### Рецензент

Кандидат химических наук, доцент Н.В. Кувардин

Статистическая обработка результатов измерений в лабораторном практикуме: Методические указания к практической работе по курсу по курсу «Статистическая обработка в химической практике» для студентов направления подготовки 18.03.01 - Химическая технология/ Юго-Зап. гос. ун-т; сост.: С.Д. Пожидаева. Курск, 2023. 30 с. табл.15

Приведены методические указания к практической работе по статистической обработке экспериментальных данных в химическом эксперименте, позволяющие освоить методы и приемы оценки погрешностей измерений, испытаний и вычислений, основы корреляционного анализа и метода наименьших квадратов.

Методические указания предназначены для бакалавров направления 18.03.01 - «Химическая технология».

Текст печатается в авторской редакции Подписано в печать 25.09.2023. Формат 60х84 1/16. Усл. печ. л. 4,7 Уч.-изд.л. 4,6. Тираж 35 экз. Заказ 109. Бесплатно Юго-Западный государственный университет. 305040, г. Курск, ул. 50 лет Октября, 94.

 $\overline{2}$ 

# **СОДЕРЖАНИЕ**

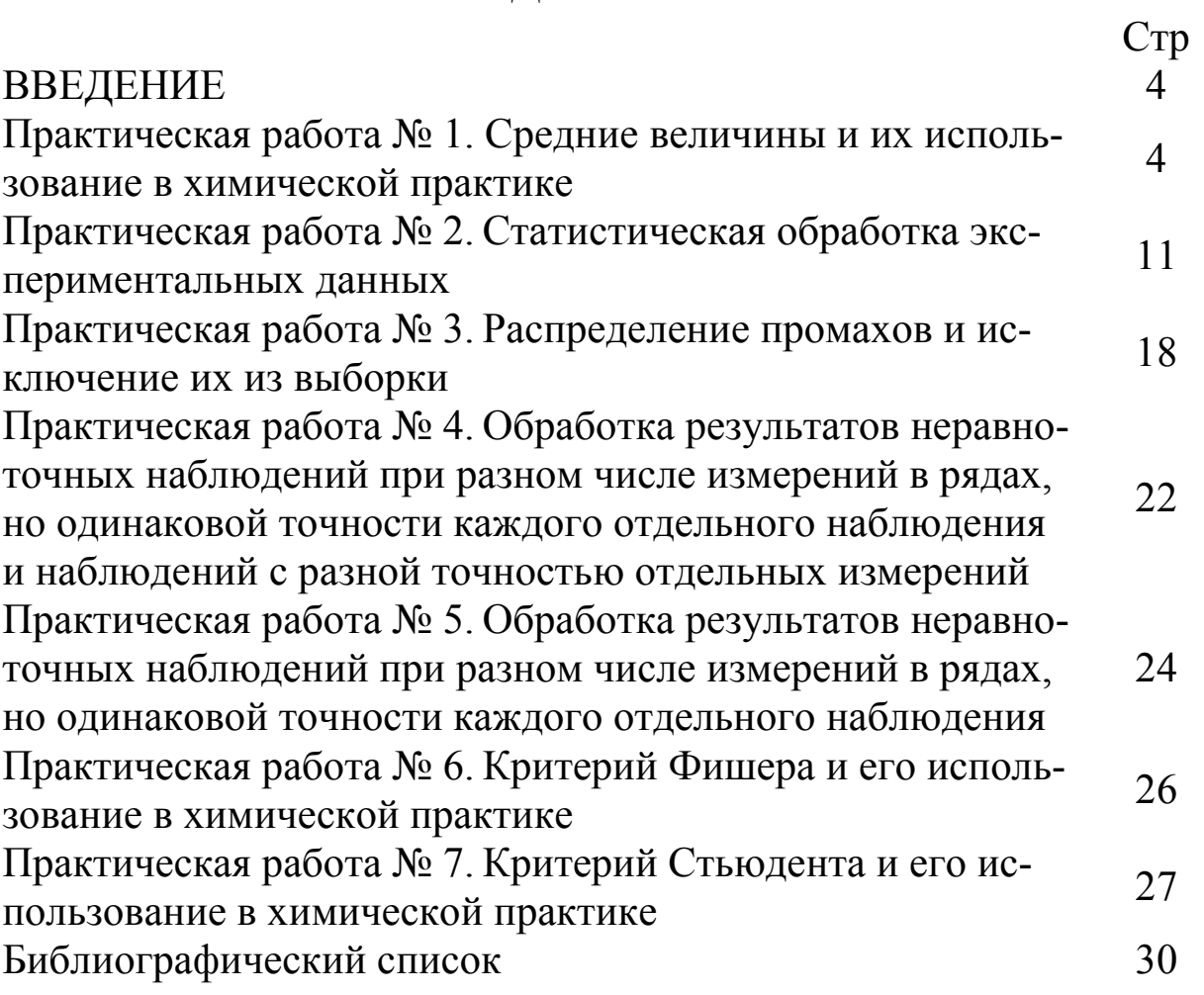

#### **ВВЕДЕНИЕ**

В химической практике используется очень большой ассортимент измерений. Это и различные виды взвешивания, начиная от сотых и тысячных грамма и оканчивая килограммами, тоннами и десятками тонн, определение объема, температуры, вязкости, теплопроводности. Давления, электропроводности, линейных размеров, площадей, концентраций веществ и т.д., при чем, как и в случае взвешивания в очень широких диапазонах. При этом каждый вид измерений может быть выполнен множеством способов с использованием различных приборов и оснащения разного класса, а следовательно, с предопределенной этим классом точностью. Выбор самого эксперимента, т. е. как, где и когда проводить измерения, определялся в основном интуицией экспериментатора.

Измерение любой экспериментальной величины всегда осуществляется при воздействии некоторых помех, которые, несмотря на стремление исследователя свести их к минимуму, никогда не могут быть полностью устранены. Необходимость применения аппарата математической статистики при обработке результатов измерений, где случайная составляющая соизмерима с самими результатами, очевидна, и соответствующие методы обработки уже давно используются в экспериментальной практике.

К тому же, кроме систематической, каждое измерение по тем или иным причинам будет содержать и случайную ошибку. Для выявления таких ошибок и оценки их величины и проводится статистическая обработка измерений. Естественно, чтобы результаты обработки были надежными, самих однотипных измерений должно быть не меньше 10

#### Практическая работа № 1

# Средние величины и их использование в химической практике

Случайную погрешность можно оценить из серии параллельных (повторных) измерений. Например, если  $X_1, X_2, X_n$ — значения объемов стандартного раствора в серии п независимых повторных титрований, то эти значения обычно отличаются друг от друга вследствие погрешностей, неизбежно возникающих в ходе любой измерительной процедуры.

При этом  $\overline{X}$  в n раз более точен по сравнению с  $X_I$ . Так как истинное значение определяемого содержания обычно неизвестно, то результат анализа  $(\overline{X})$  сравнивают с действительным значением этой величины. За действительное значение измеряемой величины обычно принимают рассчитанное содержание определяемого компонента (в случае анализа химически чистого вещества), его содержание в стандартном образце или результат определения, полученный при помощи стандартного метода анализа.

При проведении измерения обычно не ограничиваются единичным измерением, а проводят несколько параллельных измерений (3-5) для одной и той же пробы в одинаковых условиях. Средний результат называют результатом анализа и обозначают  $\vec{O}$ .

Если величина X определяет некоторое свойство совокупности, то средней величиной будет такое значение  $\vec{O}$ , при замене на которое отдельных значений  $X$  это свойство совокупности не изменяется.

Средние значения величин могут определяться различными способами, выбор которых обусловлен связью между усредненными величинами и тем свойством, которое они определяют.

Средняя арифметическая рассчитывается по формуле:

$$
\overline{X} = \frac{n_1 x_1 + n_2 x_2 + \dots + n_t x_t}{n_1 + n_2 + \dots + n_t} = \frac{\sum n_i x_i}{\sum n_i}
$$
\n(1)

где  $\overline{X}$ - это средняя арифметическая взвешенная; n<sub>1</sub>, n<sub>2</sub>, ..., n<sub>t</sub> - веса или частоты значений  $x_1, x_2, ..., x_t$ .

Если все частоты значений равны 1 (n<sub>i</sub>=1), то  $\overline{X}$  является простой средней арифметической и рассчитывается как

$$
\overline{X} = \frac{x_1 + x_2 + \dots + x_t}{t} = \frac{\sum_{i=1}^{t} x_i}{t}
$$
 (2)

Во многих случаях медиана является более реалистичной характеристикой «центральной» величины, чем среднее. Медиана - такое среднее значение, которое делит совокупность значений  $x_i$  на две равные по количеству членов части, причем в одной из них все значения  $x_i$  меньше медианы, а в другой – больше.

Если расположить все члены совокупности в ряд в возрастающем порядке, то при нечетном числе членов, т.е. при n=2m+1, медианой будет значение среднего члена ряда, т.е. Ме =  $x_{m+1}$ . При четном числе членов ряда, т.е. n=2m, за медиану принимается среднее арифметическое двух значений  $x_m$  и  $x_{m+1}$ , находящихся в середине ряда, т.е.

$$
Me = (x_m + x_{m+1})/2
$$
 (3)

Если в данном ряду члены, достаточно удаленные от медианы, подвергаются немалым изменениям, то медиана при этом не меняется, в то время как средняя арифметическая изменяется. Поэтому, если, как это часто бывает, значения  $x_i$ , находящиеся на концах ряда, не точны, то в качестве средней лучше пользоваться медианой, а не средней арифметической.

Модой называется наиболее вероятное значение случайной величины или то значение случайной величины, частота которого наибольшая. Мода используется для характеристики наиболее часто встречающихся значений в совокупности случайных величин. Например, при размоле руды мода характеризует размер зерен фракции, выход которой наибольший, что служит критерием работы размольной машины.

В химической практике одними из наиболее распространенных являются логарифмические зависимости (кинетика реакций первого порядка, рН-метрия и т.д.). В этих случаях кривая распределения имеет логарифмический характер и величиной, характеризующей среднее значение, является средняя логарифмическая.

Средняя логарифмическая двух величин есть отношение их разности к разности их натуральных логарифмов

$$
X_{cp.102.} = \frac{x_1 - x_2}{\ln x_1 - \ln x_2} = \frac{x_1 - x_2}{\ln(x_1/x_2)}\tag{4}
$$

 $(4)$ 

Средней квадратичной n положительных или отрицательных величин  $x_1, x_2, \ldots, x_n$  называется положительное значение квадратного корня из суммы квадратов этих величин, деленной на их число

$$
X_{cp. \kappa e.} = \sqrt{(x_1^2 + x_2^2 + \dots + x_n^2)/n}
$$
 (5)

Средней геометрической n положительных величин  $x_1, x_2, \ldots$ ,  $x_n$ называется положительное значение корня n-й степени из их произведения

$$
X_{cp.zeOM.} = +\sqrt[n]{x_1 \cdot x_2 \cdot \ldots \cdot x_n}
$$
 (6)

Среднюю геометрическую удобнее вычислять из формулы, которая получается логарифмированием формулы (6)

$$
lg X_{cp.zeOM.} = (lg x_1 + lg x_2 + ... + lg x_n)/n
$$
 (7)

Средней гармонической и положительных величин  $x_1, x_2, \ldots$  $x_n$ , называется величина Н, обратное значение которой равно среднему арифметическому обратных значений величин  $x_1, x_2, ..., x_n$ T.e.

$$
(1/H) = [(1/x1) + (1/x2) + ... + (1/xn)]/n.
$$
 (8)

 $\hspace{1.6cm} . \hspace{3.2cm} (9)$ 

или  $H = \frac{n}{(1 + x)^{1/2} + (1 + x)}$  $(1/x_1)+(1/x_2)+...+(1/x_n)$ 

Средняя гармоническая используется в тех случаях, когда приходится иметь дело с величиной, зависящей от обратных значений частных величин.

#### **Задачи для решения под контролем преподавателя**

1. При определении содержания  $Na_2CO_3$  в растворе соды (100 мл) путем прямого титрования его аликвотных частей раствором НСl были получены следующие результаты (в г): 0,2031; 0,2033; 0,2015; 0,2048; 0,2020.

Найти среднее арифметическое.

2. Для полученных данных вычислить медиану

10,54;10,40; 10,10; 10,60; 10,50; 10,90; 10,20; 10,80; 10,46;

3. Для полученных данных вычислить медиану 10,54;10,40; 10,10; 10,60; 12,80, 10,50; 10,90; 10,20; 10,80; 10,46.

4. Найти медиану для выборки результатов, полученных при определении содержания  $Na<sub>2</sub>CO<sub>3</sub>$  в растворе соды (100 мл) путем прямого титрования его аликвотных частей раствором НСl. Результаты (в г): 0,2031; 0,2033; 0,2015; 0,2048; 0,2020.

5. При титровании 5 мл раствора щелочи 0,075 н. раствором соляной кислоты, были получены следующие значения объемов. Определить среднее значение концентрации раствора щелочи.

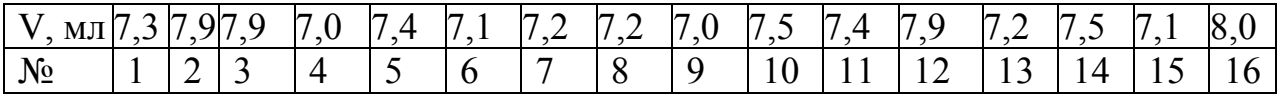

6. При титровании раствора кислоты пипеткой объемом 25 мл с помощью раствора КОН с концентрацией 0,15 моль/л, получены следующие результаты: 15,3; 15,2; 15,7; 14,9; 14,9; 5,0; 15,2; 15,2; 15,3; 14,9; 14,9 мл. Определить среднее значение концентрации кислоты

7. Проведенные при неизменной температуре измерения парциального давления окислов азота над нитрозой, позволили получить значения: 3,52; 3,33; 3,60; 3,36; 3,14; 3,31; 3,34; 3,37; 3,39; 3,44; 3,35; 3,69; 3,12; 3,25.

Определить среднее арифметическое значение этих значений и медиану. Какое из этих значений, по вашему мнению, будет менее надежным и почему?

8. Ситовый анализ молотой руды дал следующие результаты

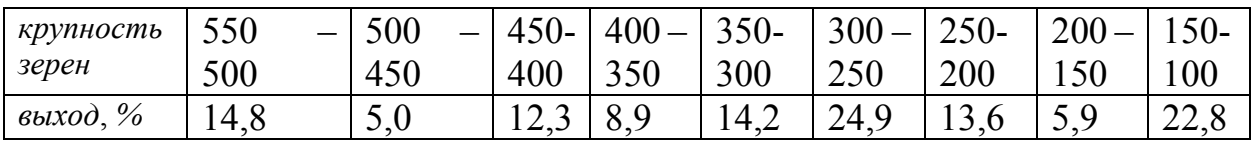

Определить величину моды.

# **Многовариантные задачи**

1. Для полученного ряда значений (таблица 1) определить моду, медиану, среднее арифметическую, среднюю геометрическую, среднюю гармоническую. Обосновать выбор величины для характеристики среднего значения.

| $N_{\mathfrak{A}}$      | $\mathbf{1}$ | $\overline{2}$ | $\overline{3}$ | $\overline{4}$ | 5     | 6     | $\overline{7}$ | 8     | 9     | 10    |
|-------------------------|--------------|----------------|----------------|----------------|-------|-------|----------------|-------|-------|-------|
| $\mathbf{1}$            | 5,72         | 5,72           | 5,09           | 5,19           | 5,72  | 5,14  | 5,45           | 5,33  | 5,72  | 5,21  |
| $\overline{2}$          | 6,85         | 6,85           | 6,93           | 6,54           | 6,95  | 6,83  | 6,88           | 5,87  | 6,25  | 6,21  |
| $\overline{\mathbf{3}}$ | 15,9         | 15,3           | 15,1           | 15,5           | 15,5  | 15,6  | 15,6           | 15,3  | 15,3  | 15,0  |
| $\overline{4}$          | 5,53         | 5,53           | 5,72           | 5,10           | 5,73  | 5,68  | 5,59           | 5,67  | 5,61  | 5,14  |
| $\overline{5}$          | 51,5         | 52,5           | 51,4           | 52,3           | 53,1  | 52,5  | 51,7           | 55,0  | 51,0  | 54,1  |
| 6                       | 25,5         | 25,7           | 25,5           | 26,8           | 27,3  | 25,7  | 25,6           | 25,7  | 20,1  | 22,3  |
| $\sqrt{ }$              | 75,8         | 75,8           | 76,8           | 75,2           | 75,9  | 75,6  | 75,8           | 75,3  | 73,5  | 72,8  |
| 8                       | 0,92         | 0,91           | 0,88           | 0,96           | 0,92  | 0,93  | 0,94           | 0,85  | 0,87  | 0,90  |
| 9                       | 2,54         | 2,56           | 2,87           | 2,98           | 2,64  | 2,31  | 2,57           | 2,68  | 2,98  | 2,16  |
| 10                      | 4,47         | 4,57           | 4,63           | 4,25           | 4,15  | 4,68  | 4,98           | 4,06  | 4,35  | 4,67  |
| 11                      | 6,53         | 6,53           | 6,72           | 6,10           | 6,63  | 6,68  | 6,69           | 6,67  | 5,91  | 6,94  |
| 11                      | 0,62         | 0,61           | 0,68           | 0,66           | 0,66  | 0,68  | 0,74           | 0,65  | 0,67  | 0,60  |
| 12                      | 0,51         | 0,53           | 0,58           | 0,49           | 0,48  | 0,54  | 0,55           | 0,58  | 0,59  | 0,43  |
| 13                      | 1,21         | 1,20           | 1,28           | 1,12           | 1,16  | 1,18  | 1,12           | 1,16  | 1,18  | 1,20  |
| 14                      | 0,012        | 0,018          | 0,016          | 0,014          | 0,012 | 0,013 | 0,015          | 0,012 | 0,018 | 0,010 |
| 15                      | 3,45         | 3,33           | 3,46           | 3,12           | 3,09  | 3,45  | 4,05           | 4,00  | 2,98  | 3,23  |
| 16                      | 2,54         | 2,26           | 2,17           | 2,48           | 2,24  | 2,32  | 2, 5           | 2,68  | 2,48  | 2,46  |
| 17                      | 3,69         | 3,67           | 3,32           | 3,21           | 3,23  | 3,89  | 3,78           | 3,45  | 3,23  | 3,03  |
| 18                      | 0,12         | 0,17           | 0,13           | 0,16           | 0,10  | 0,24  | 0,20           | 0,21  | 0,18  | 0,19  |
| 19                      | 0,78         | 0,75           | 0,69           | 0,56           | 0,69  | 0,67  | 0,68           | 0,71  | 0,73  | 0,70  |
| 20                      | 0,28         | 0,29           | 0,24           | 0,21           | 0,20  | 0,23  | 0,19           | 0,26  | 0,25  | 0,24  |
| 21                      | 5,75         | 5,72           | 5,59           | 5,49           | 5,52  | 5,64  | 5,25           | 5,63  | 5,42  | 5,26  |
| 22                      | 6,80         | 6,81           | 6,94           | 6,64           | 6,85  | 6,82  | 6,58           | 5,57  | 6,05  | 6,11  |
| 23                      | 15,0         | 15,1           | 15,8           | 15,7           | 15,6  | 15,2  | 15,2           | 15,0  | 15,9  | 14,0  |
| 24                      | 5,63         | 5,53           | 5,72           | 5,56           | 5,36  | 5,68  | 5,95           | 5,76  | 5,91  | 5,44  |
| 25                      | 58,5         | 55,5           | 54,4           | 56,3           | 57,1  | 55,5  | 51,7           | 54,0  | 56,0  | 56,1  |

Таблица 1 – Задание для вычисления

2. Для полученного ряда значений (таблица 2) определить концентрацию растворов, для которых определить моду, медиану, среднее арифметическую, среднюю геометрическую, среднюю гармоническую.

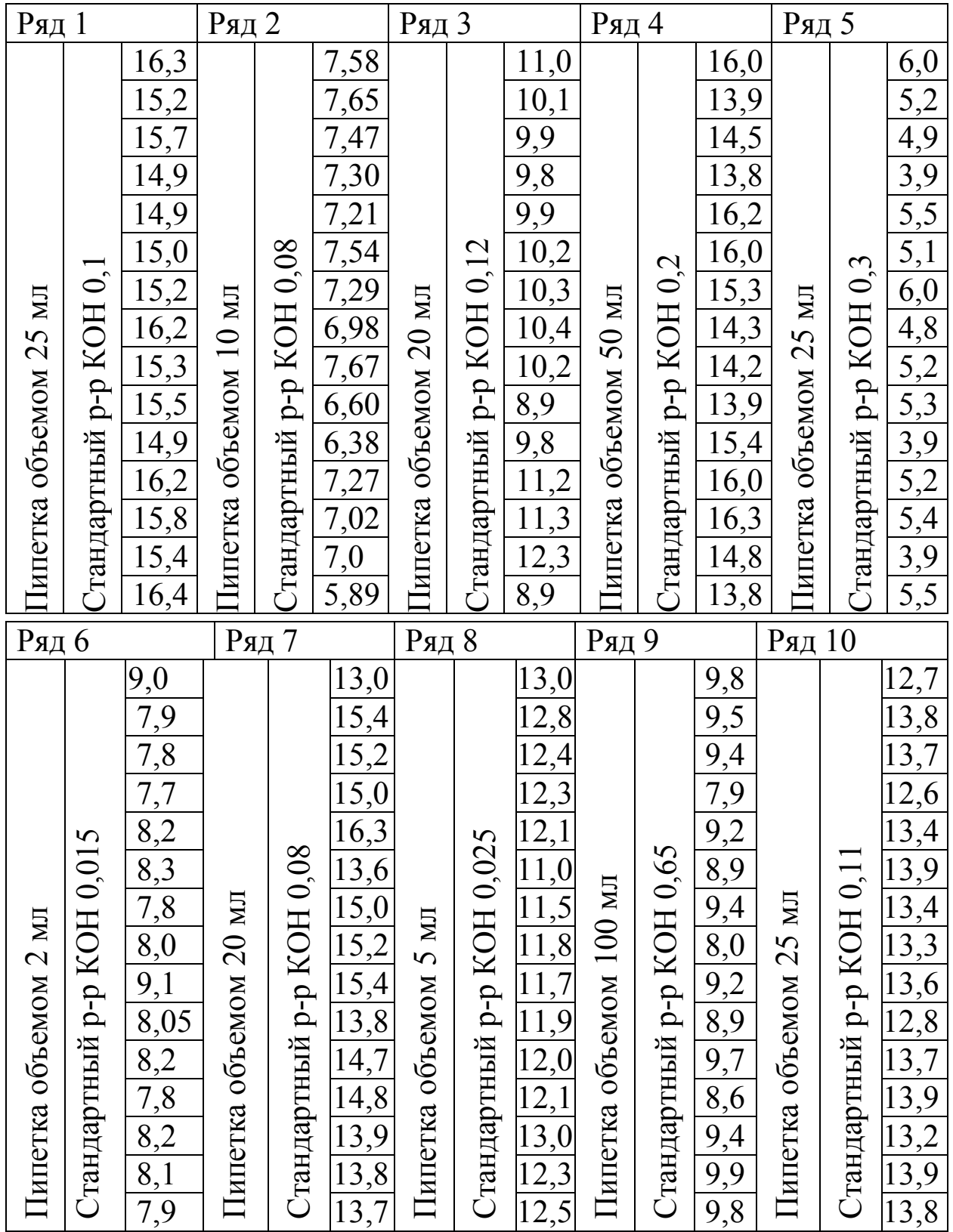

Таблица 2 – Задание для вычисления

# Продолжение табл.2

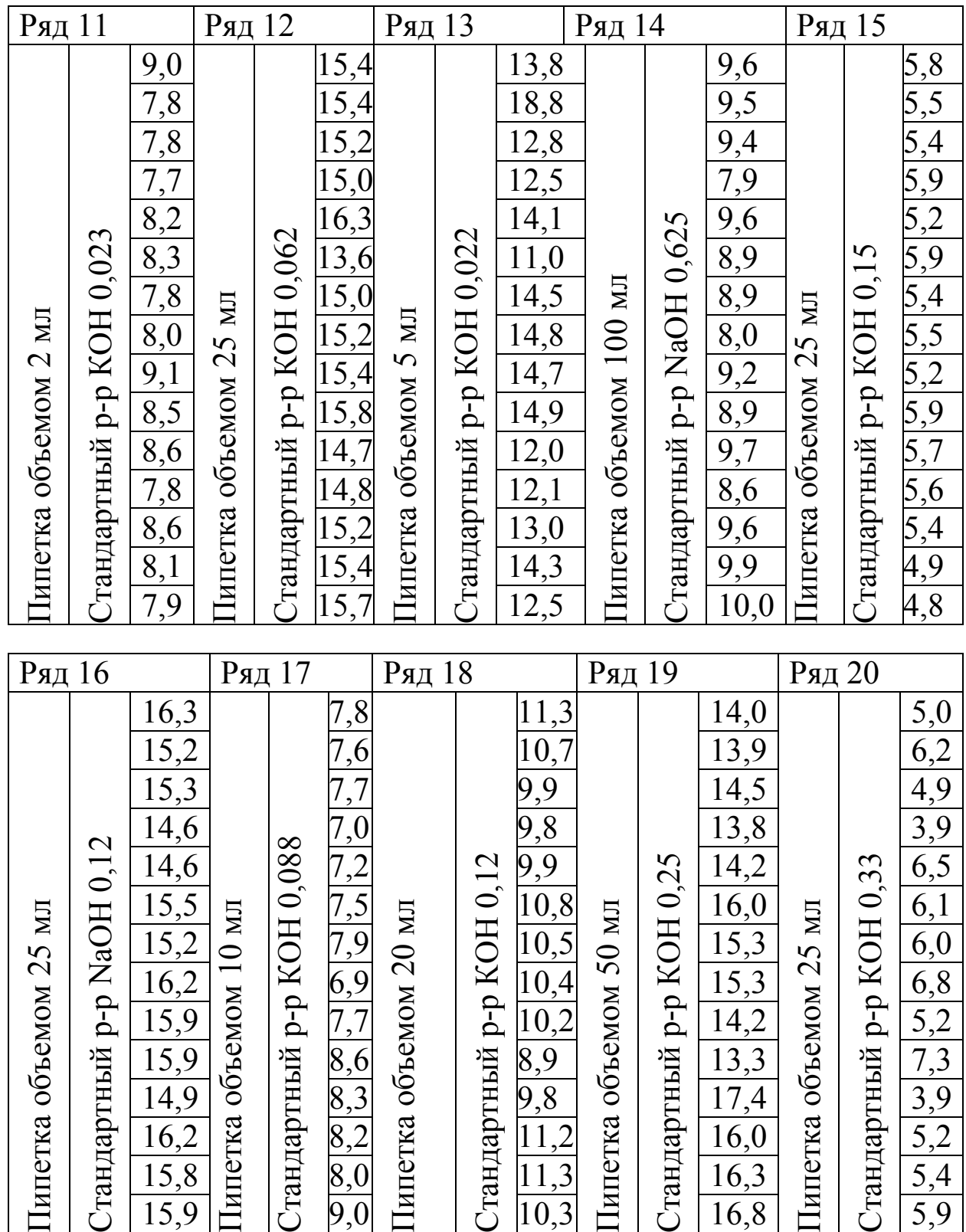

## Практическая работа № 2

#### Статистическая обработка экспериментальных данных

Обработку серии измерений следует производить в следующем порядке:

1) определить среднее арифметическое

$$
\frac{n_1}{x} = \frac{i}{n_1} x_i
$$
\n(10)

2) найти среднюю квадратичную ошибку отдельного измерения  $\sigma$ . При этом сумма  $\sum_{i=1}^{n_1} (\bar{x} - x_i)$  должна быть равна нулю, что является контролем правильности вычислений:

$$
\sigma = \sqrt{\frac{\sum (\bar{x} - x_i)^2}{n - 1}}.
$$
\n(11)

3) определить наибольшую возможную ошибку  $\Delta$  отдельного измерения и убедиться, что среди результатов измерений нет таких, которые бы отличались от среднего арифметического более чем на  $\Delta$ . Если бы такие оказались, их следует отбросить и начать обработку сначала;

4) определить среднюю квадратичную ошибку  $\sigma_0$  среднего арифметического и остальные характеристики  $(r_0, \Delta_0, h, H)$ 

$$
\sigma_0 = \frac{\sigma}{\sqrt{n}} \tag{12}
$$

$$
r_0 = 0.675\sigma_0 \t ; \t(13)
$$

$$
\Box = \sqrt{\frac{n-1}{2\sum(\bar{x}-x_i)^2}}\tag{14}
$$

$$
H = h\sqrt{n} \tag{15}
$$

5) записать конкретный вид кривой распределения:

$$
\varphi(x) = \frac{h}{\sqrt{\pi}} e^{-(x-\overline{x})^2 \cdot h^2}
$$

6) построить кривую распределения графически и показать, что вероятность достоверного события равна 1.

# Примеры заданий с решениями.

Обработать 16 измерений, приведенных таблице 3 и представляющих собой результаты анализа раствора на содержание в нем растворенной кислоты НА.

Находим среднее арифметическое

$$
\bar{x} = \frac{1632}{16} = 102.0
$$

В 3-й столбец заносим отклонения отдельных измерений от среднего арифметического, а в 4-ый - их квадраты. При этом  $\sum (\bar{x} - x_i)$  должна быть равна нулю, что является контролем правильности вычислений.

Таблица 3 - Пример статистической обработки экспериментальных данных

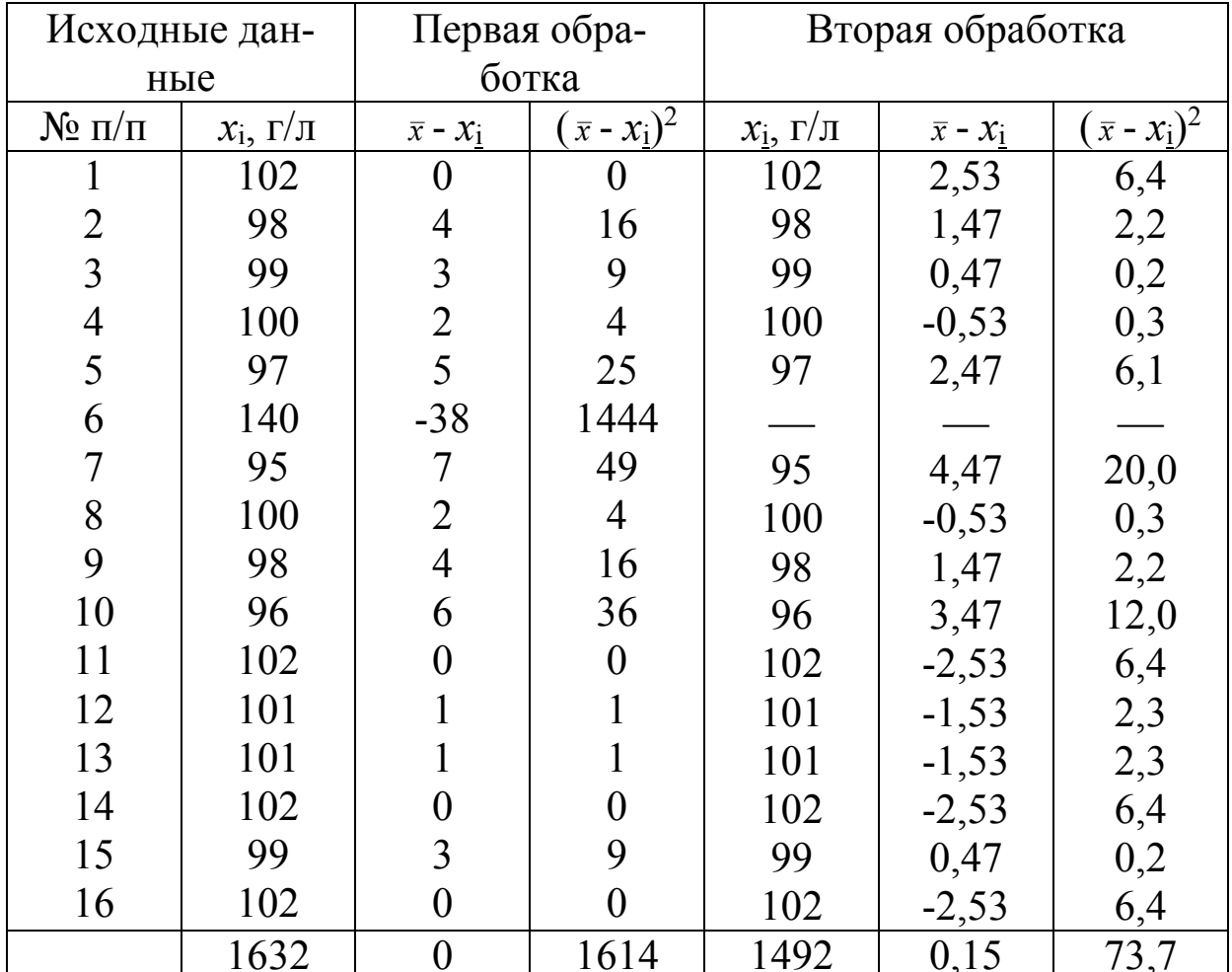

Далее вычисляем по формуле наибольшую возможную ошибку отдельных наблюдений:

$$
\Delta = 3\sigma = 3\sqrt{\frac{\sum(\bar{x} - x_i)^2}{n - 1}} = 3\sqrt{\frac{1614}{16 - 1}} = 31
$$

Сопоставляя эту ошибку с цифрами 3-го столбца таблицы, видим, что 6-ое наблюдение приходится отклонить, как недоброкачественное (38>31).

Производим в столбцах 5 - 7 табл. вычисления заново  $\overline{x}$  = 1492/15 = 99,47

$$
\sigma = \sqrt{\frac{73.7}{14}} = 2.21; \quad \Delta = 3 \cdot \sqrt{\frac{3.73}{14}} = 6.6
$$

Все числа 6-го столбца — меньше 6,6 и, следовательно, все 15 оставшихся наблюдений должны быть учтены.

Вычисляем среднюю квадратичную ошибку

$$
\sigma_0 = \sqrt{\frac{73.7}{15 \cdot 14}} \approx 0.6
$$

Результат обработки можно записать одним из следующих способов  $\bar{x} = 99.5 \pm 0.6$ ; или  $\bar{x} = 99.5(1 \pm 0.006)$ ; или  $\bar{x} = 99.5$  с точностью 0,6%.

Для вероятной ошибки отдельных измерений находим следующее значение

 $p = r = 0.675\sigma = 0.675 \cdot 2.21 = 1.5$ 

Вероятную ошибку среднего арифметического найдем по формуле  $r_0 = 0.675\sigma_0 \approx (2/3)\sigma_0$  $r_0 = 0.675 \cdot 0.6 = 0.4$ 

Меру точности отдельных наблюдений h найдем

$$
\Box = \sqrt{\frac{n-1}{2\sum(\bar{x}-x_i)^2}} = \sqrt{\frac{14}{2\cdot 73.7}} = 0.309
$$

А мера точности среднего арифметического Н будет

$$
H = \Box \sqrt{n} = 0.309\sqrt{15} = 1.20
$$

Кривая распределения вероятностей имеет уравнение

$$
\phi(x) = \frac{0,309}{\sqrt{\pi}} e^{-(x-99,5)^2 \cdot (0,309)^2}
$$

#### Многовариантные задачи

1. Обработать измерения с учётом приведенных в таблице 4 и 5 данных, представляющих собой результаты анализа раствора на содержание в нем растворенной кислоты НА. Записать полученное среднее значение

Таблица 4 – Задание для вычисления

| № варианта           |                             |     | ഄ                |      |                |       |  |
|----------------------|-----------------------------|-----|------------------|------|----------------|-------|--|
| ΜЛ                   | $\mathsf{v}$ . $\mathsf{v}$ | ر ت |                  |      |                | ∸     |  |
| MOJJb/JI<br>$\sim$ . |                             | ∠   | $[0.05 \; 0.25]$ | 0,54 | $0,15$ $0,005$ | 0.033 |  |

Таблица 5 – Значения объемов, полученные при титровании

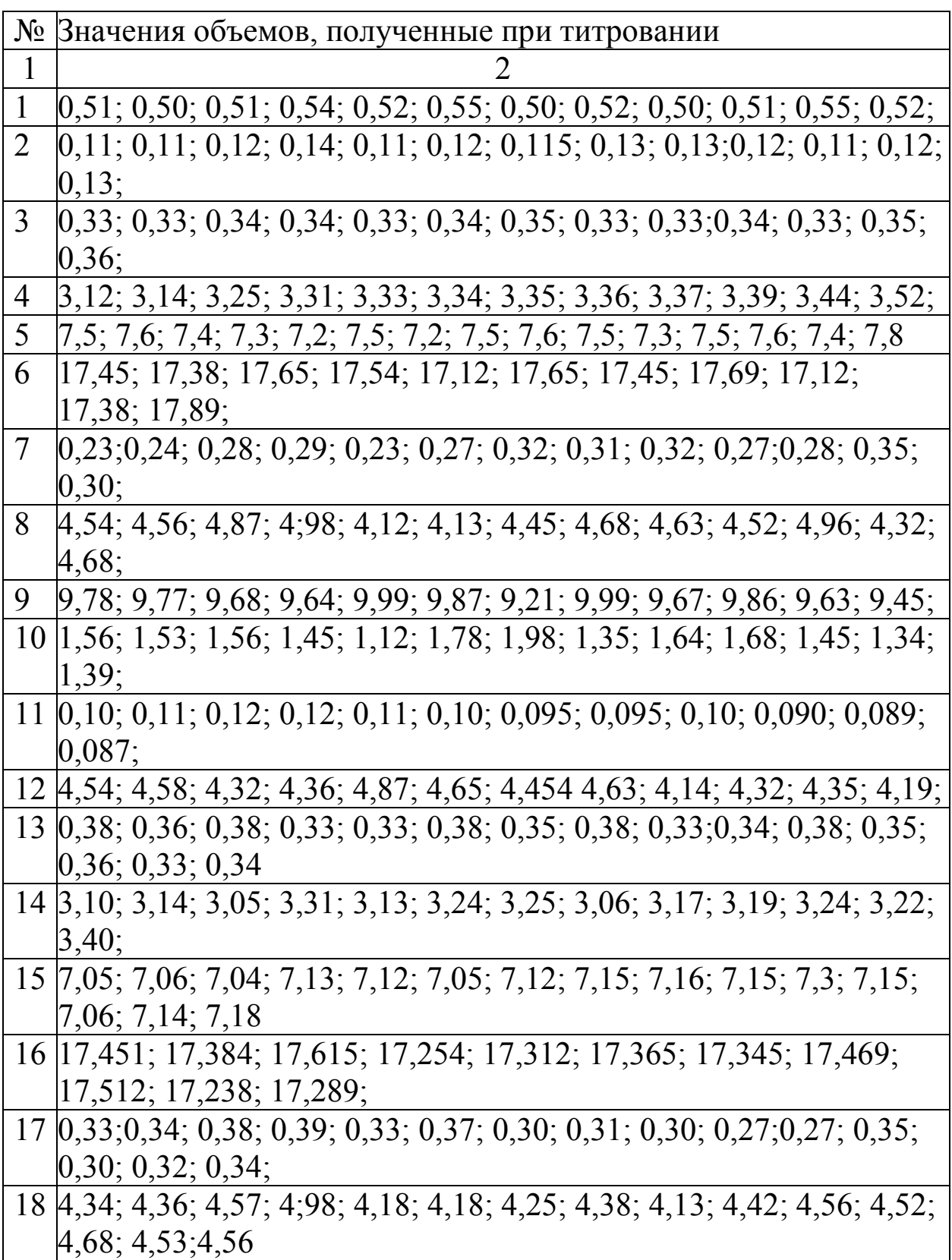

Продолжение табл.5

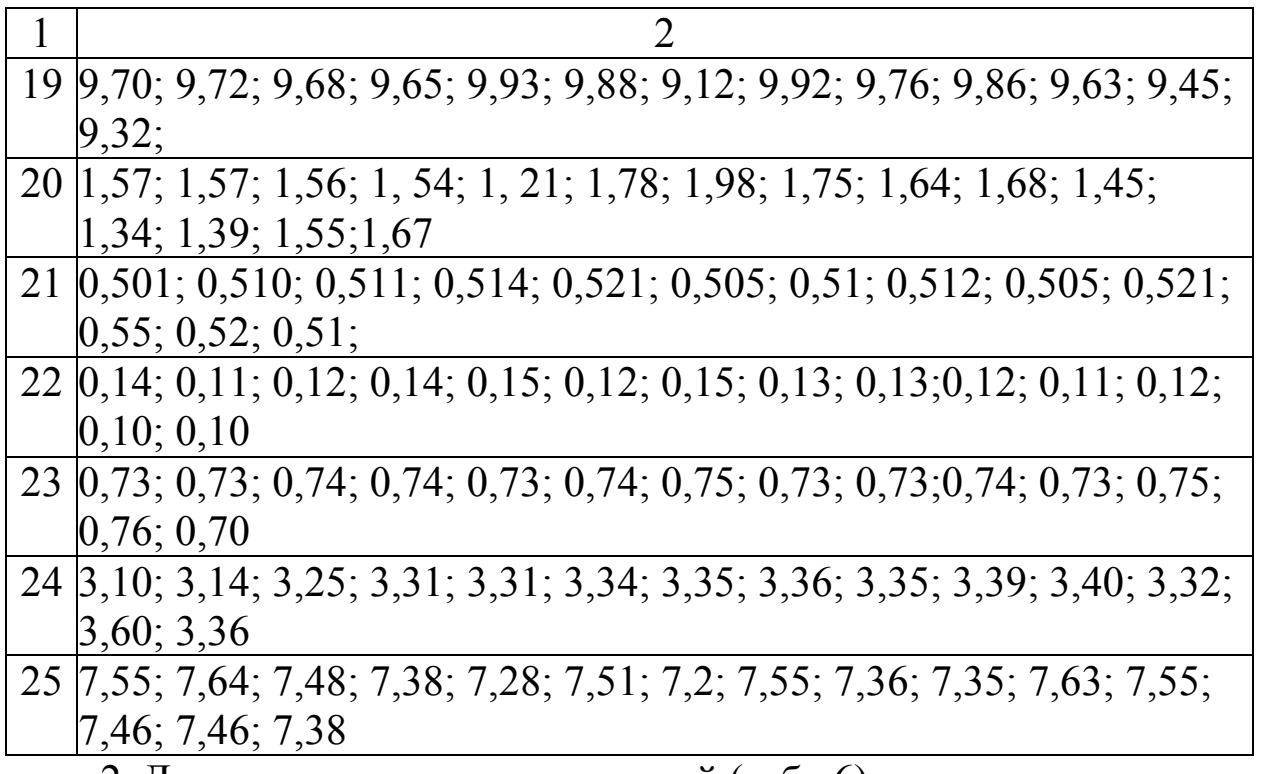

2. Для полученного ряда значений (табл.6) построить кривую распределения вероятностей

Таблица 6 - Значения для расчёта

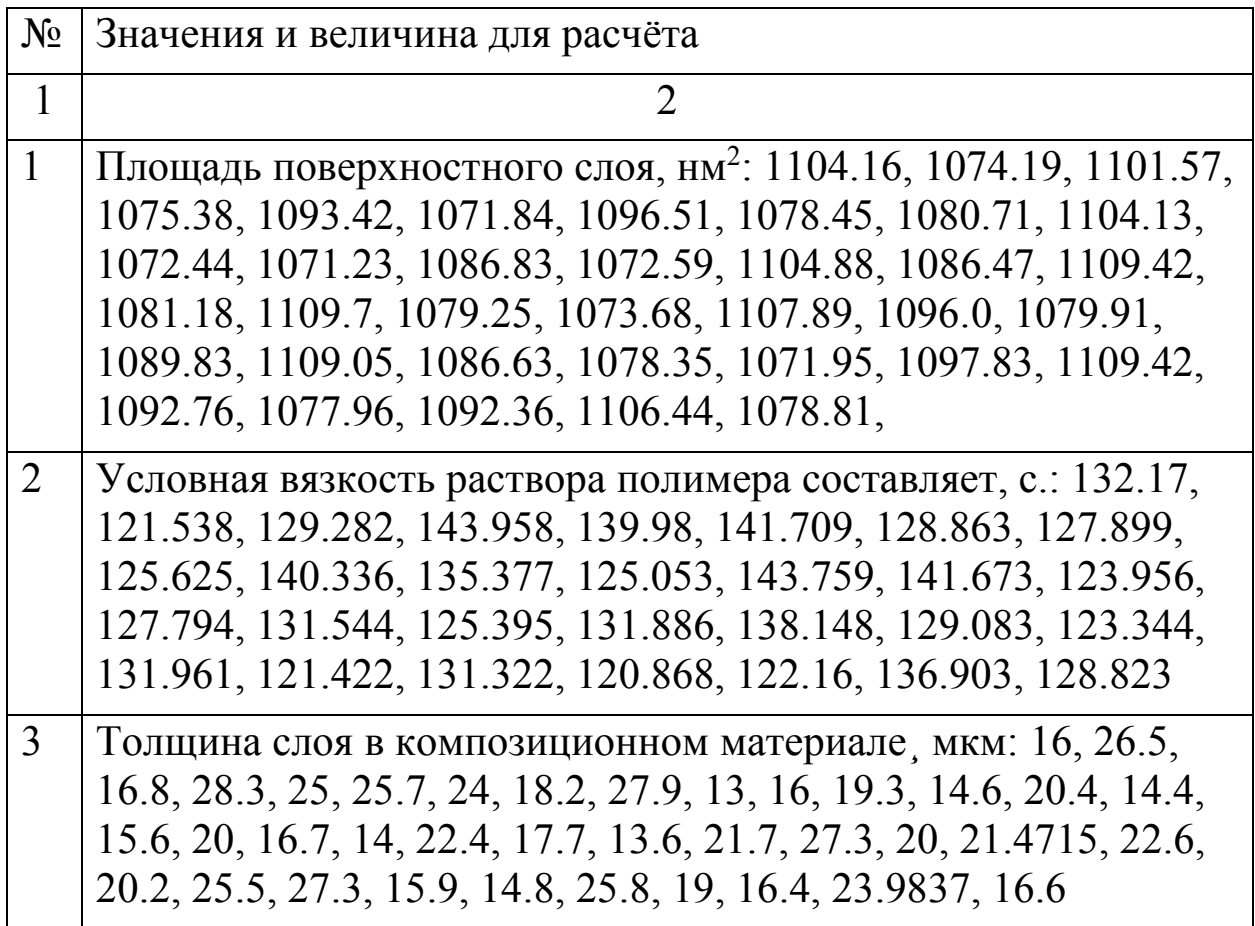

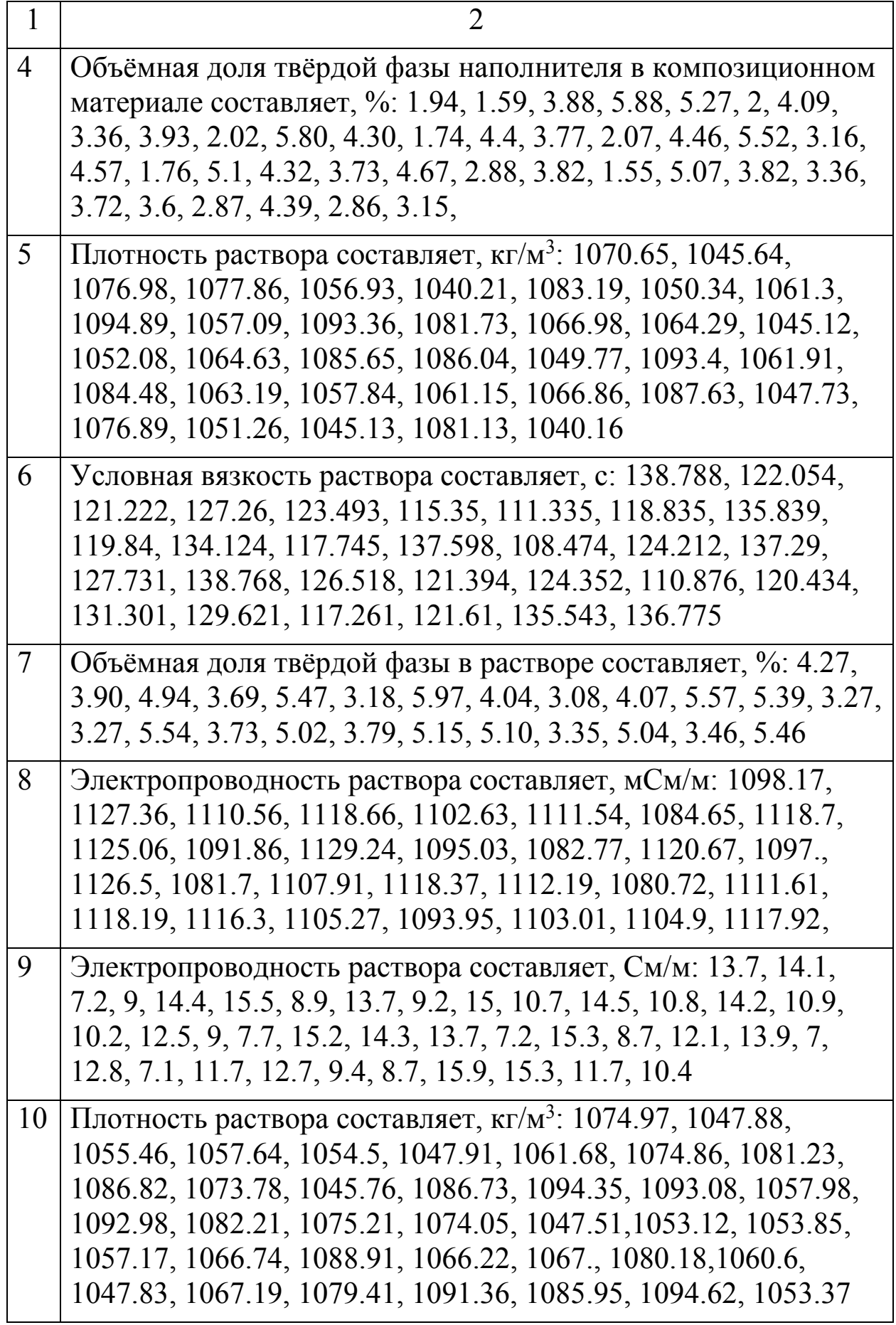

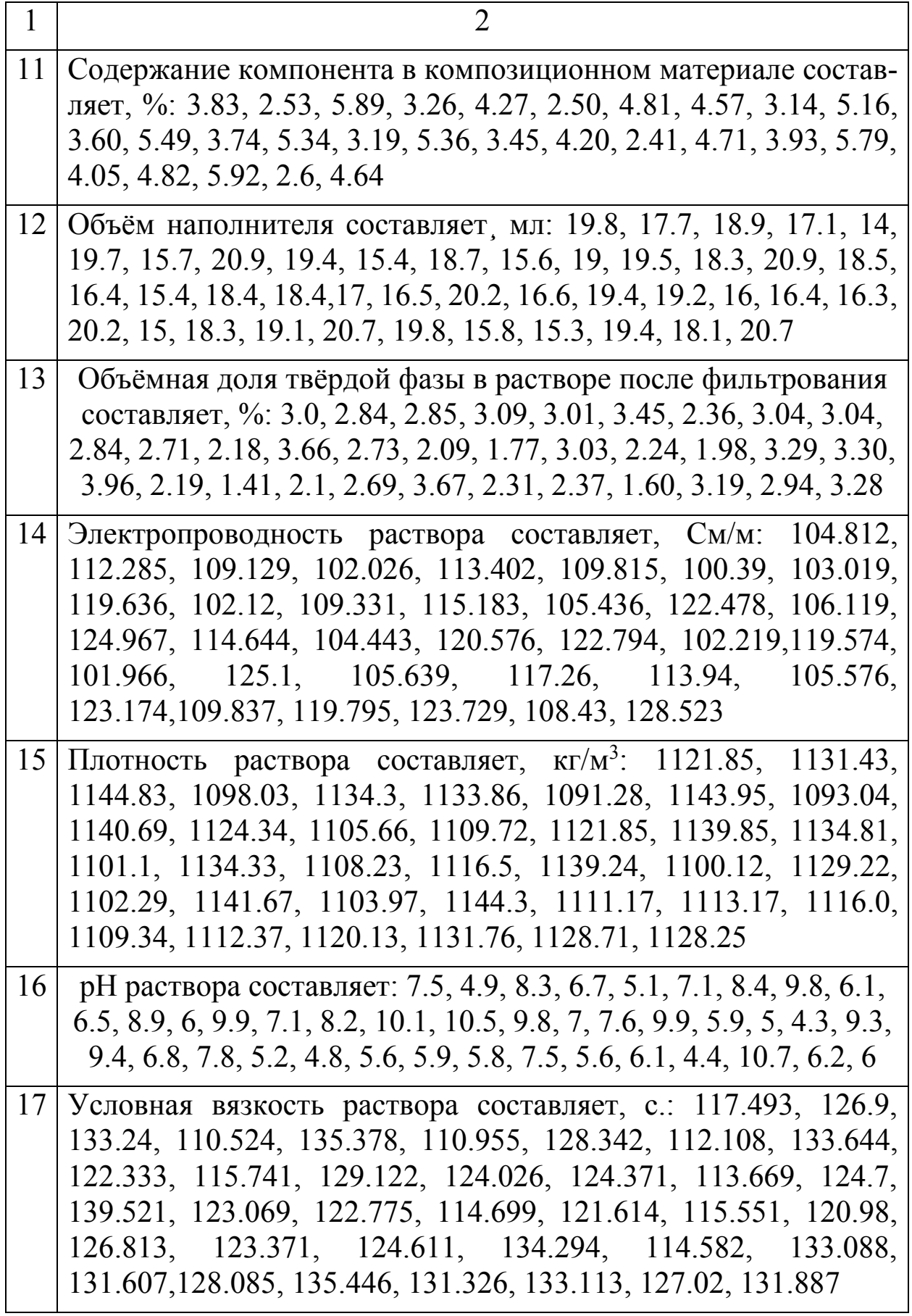

Окончание табл.6

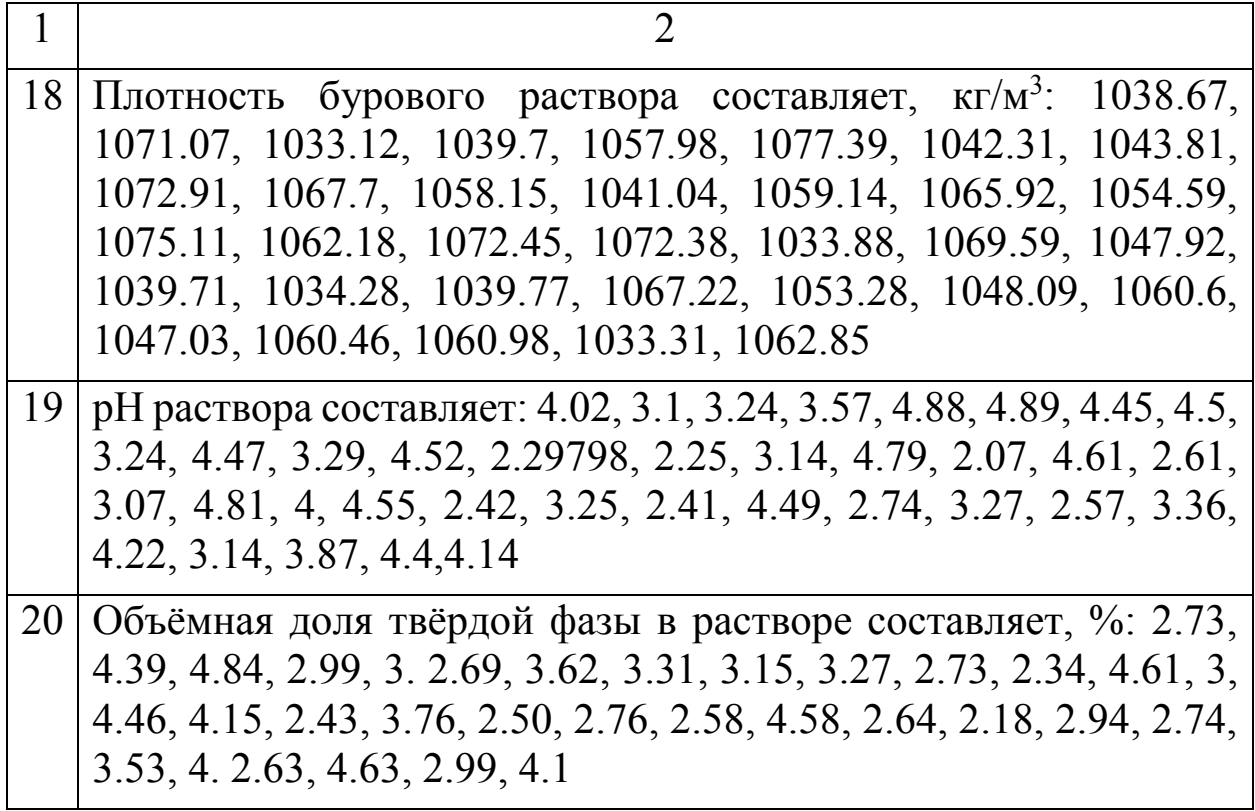

#### **Практическая работа №3**

#### **Распределение промахов и исключение их из выборки**

Промах – погрешность, резко искажающая результат анализа, вызванная небрежностью или некомпетентностью работника, обычно легко обнаруживаемая.

Грубые ошибки или промахи возникают в результате серьезных отклонений от стандартных условий эксперимента. Их следует всячески избегать, но, к несчастью, время от времени они все-таки случаются. Причинами могут быть сбои в работе прибора, значительные загрязнения реактивов, случайные потери образца и т. д. При обнаружении источников грубых погрешностей обычно не остается ничего иного, кроме как прекратить эксперимент и начать его заново. Представляет собой отклонение, которое резко отличается по значению от других отклонений выборки и причиной которого является невнимательность или некомпетентность исполнителя. При небрежной работе полученные результаты должны быть исключены, так как в противном случае среднее арифметическое значение и стандартная погрешность будут искажаться. В случае выборки результатов и трехсигмовой доверительной вероятности промахом считается результат, для которого отклонение *X<sup>i</sup> - <sup>X</sup> 3*. Иногда для обнаружения в выборке промаха сначала рассчитывают значение S для всех вариант, выбрасывают из выборки результат, который при выбранной доверительной вероятности оказался промахом, снова рассчитывают S, исключают варианты, которые не попадают в новую выборку, и т. д., пока промахи не будут отсутствовать.

Рассмотренный путь выявления промахов длительный. Проще выявить промахи можно, используя Q-тест (критерий). Варианты выборки располагают для этого в порядке возрастания и путем деления разности подвергаемой сомнению и соседней с ней вариант на диапазон выборки находят расчетное значение Ор

$$
Q_p = \frac{X_{i+1} - X_i}{\omega} \tag{16}
$$

которое затем сравнивают с табличным значением  $Q_{\text{r}}$  (таблица 7). Если  $Q_P \ge Q_T$ , то проверяемый результат является промахом и его отбрасывают. Для выборки из трех вариант проверку начинают с наименьшего значения. Если при этом наименьшее значение подлежит исключению, то дополнительно выполняют еще одно -два определения, применяют Q-тест к новой выборке при отсутствии промаха и рассчитывают среднее арифметическое. При  $n > 3$  первой проверяют наибольшую варианту. Если она является промахом, то ее исключают, затем находят диапазон для новой выборки и для нее проверяют уже наименьшее значение и т. д.

| Число вариант | Табличные значения $Qr$ при вероятности |      |      |  |  |  |  |  |
|---------------|-----------------------------------------|------|------|--|--|--|--|--|
|               | 0,90                                    | 0,95 | 0,99 |  |  |  |  |  |
|               | 0,94                                    | 0,98 | 0,99 |  |  |  |  |  |
|               | 0,76                                    | 0,85 | 0,93 |  |  |  |  |  |
|               | 0,64                                    | 0,73 | 0,82 |  |  |  |  |  |
| 6             | 0,56                                    | 0,64 | 0,74 |  |  |  |  |  |
|               | 0,51                                    | 0,59 | 0,68 |  |  |  |  |  |
|               | 0,47                                    | 0,54 | 0,63 |  |  |  |  |  |
|               | 0,44                                    | 0,51 | 0,60 |  |  |  |  |  |
|               | 0,41                                    | 0,48 | 0,57 |  |  |  |  |  |

Таблица 7 - Табличные значения  $Q_{\text{t}}$ 

### Примеры заданий с решениями.

Проверить наличие промахов в выборке результатов при определении содержания  $Na<sub>2</sub>CO<sub>3</sub>$  в растворе соды (100 мл) путем прямого титрования его аликвотных частей раствором HCl. Результаты (в г):  $0,2031; 0,2033; 0,2015; 0,2048; 0,2020.$ 

Решение. Располагаем результаты в порядке их возрастания: 0,2015; 0,2020; 0,2031; 0,2033; 0,2048, находим диапазон выборки;  $= 0,2048 - 0,2015 = 0,0033$  и проверяем максимальную варианту, так как число вариант в выборке больше трех:

 $Q_P = (0.2048 - 0.2033) / 0.0033 = 0.0015 / 0.0033 = 0.45.$ 

При  $P = 0.95 Q_T = 0.73$  в случае выборки из пяти вариант. Так как  $O_P < O_T$ , то максимальное значение сохраняется и, следовательно, промахи в выборке отсутствуют.

#### **Многовариантные задачи**

1. Для полученного ряда проверить наличие промахов в выборке результатов (таблица 8)

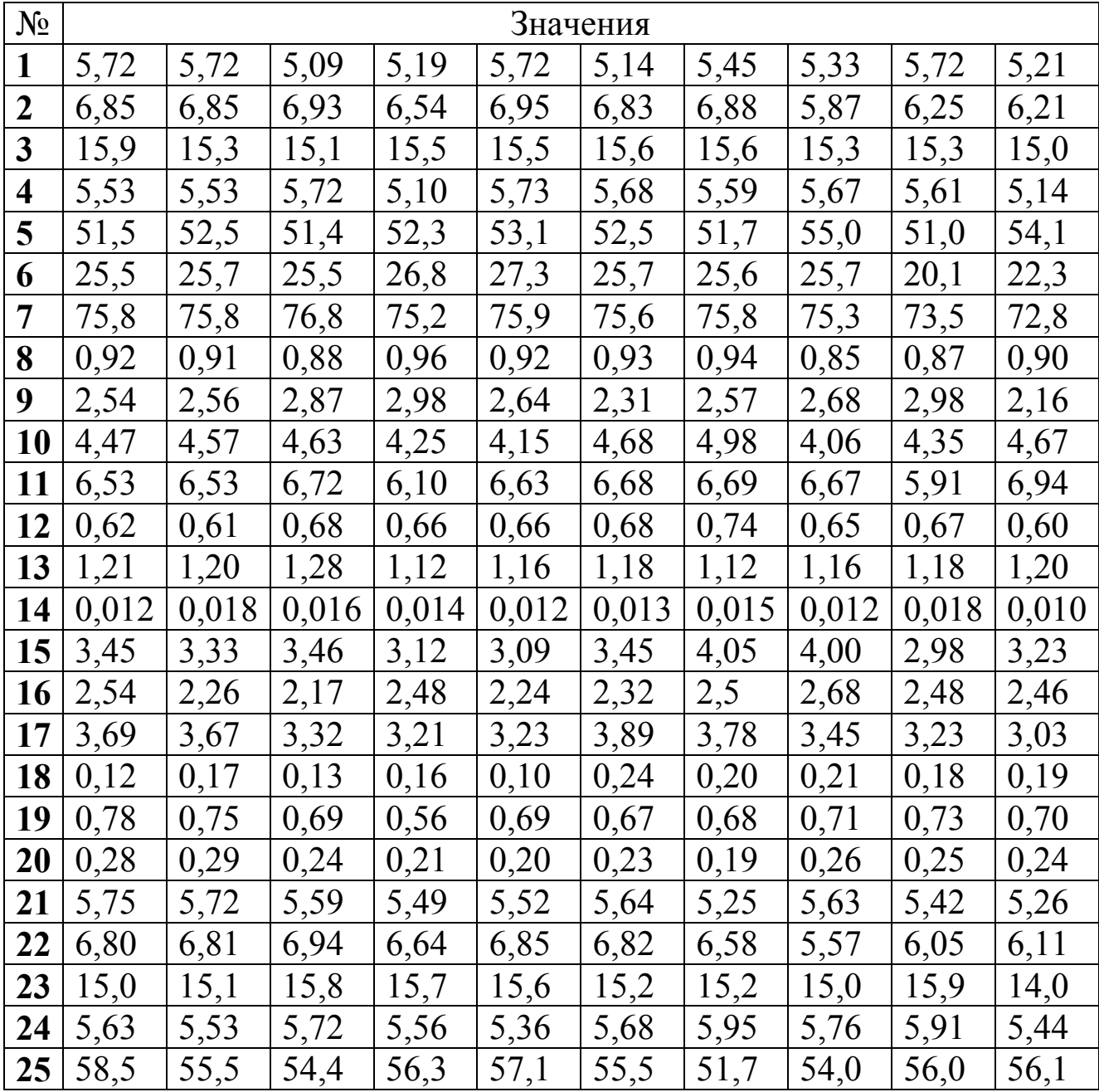

Таблица 8 – Значения, подлежащие проверке на наличие промахов

2. При анализе воздуха на содержание азота хроматографическим методом для двух серий опытов получены следующие результаты (таблица 9):

|                                                              | таты (таолица 9).                                 |  |       |       |       |       |       |       |       |       |  |  |
|--------------------------------------------------------------|---------------------------------------------------|--|-------|-------|-------|-------|-------|-------|-------|-------|--|--|
| Таблица 9- Результат определения газа в воздухе, % по объему |                                                   |  |       |       |       |       |       |       |       |       |  |  |
| $N_2$                                                        | Результат определения газа в воздухе, % по объему |  |       |       |       |       |       |       |       |       |  |  |
|                                                              | N <sub>2</sub>                                    |  | 77,95 | 78,08 | 77,90 | 77,92 | 78,10 | 78,05 | 78,07 | 77.99 |  |  |
|                                                              |                                                   |  | 78,08 | 78,13 | 78,02 | 78,16 | 78,20 | 78,26 | 78,14 | 78,23 |  |  |
| 2                                                            | N <sub>2</sub>                                    |  | 79,42 | 81,18 | 79,24 | 79,16 | 80,90 | 78,78 | 79,12 | 79,20 |  |  |
|                                                              |                                                   |  | 79,75 | 80,81 | 79,94 | 79,90 | 80,74 | 80,74 | 79,68 | 79.9  |  |  |
| 3                                                            | O <sub>2</sub>                                    |  | 18,80 | 18,90 | 18,95 | 18,82 | 18,76 | 18,93 | 18,91 | 18,97 |  |  |
|                                                              |                                                   |  | 9.10  | 8.98  | 1894  | 18.92 | 18.89 | 18.86 | 1884  | 18.90 |  |  |

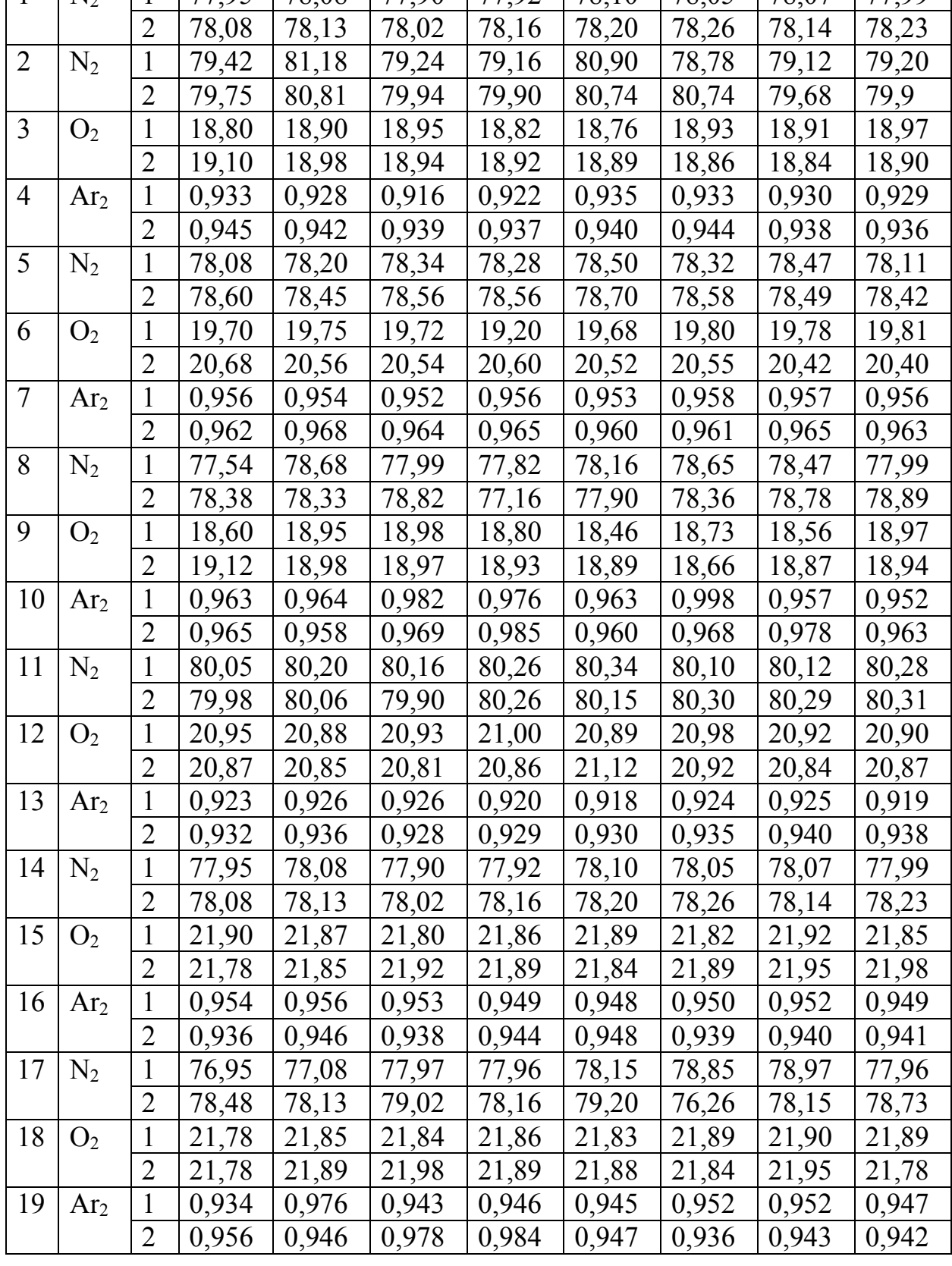

Проверить наличие промахов в каждой серии и рассчитать среднее значение

# Практическая работа №4

# Обработка результатов неравноточных наблюдений при разном числе измерений в рядах, но одинаковой точности каждого отдельного наблюдения и наблюдений с разной точностью отдельных измерений

Если каждый ряд содержит одинаковое число измерений, то результаты обработки рядов будут равноточны. Если же число измерений в рядах не одинаковое, то результаты обработки рядов будут неравноточны. Это следует из того, что в формулу средней квадратичной ошибки арифметического среднего

$$
\sigma_0 = \sigma \sqrt{n}
$$

входит число измерений n.

#### Задания для решения под контролем преподавателя

Толщина слоя (нм) определялась четырьмя группами измерений, представленными в таблице 10.

Таблица 10 – Толщина слоя, нм, определенная в 4 группах

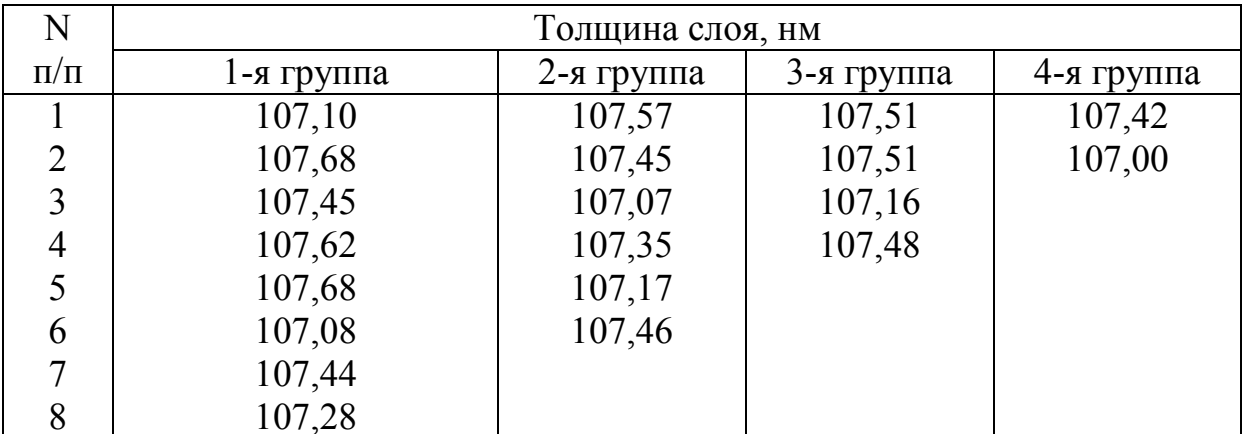

Определить среднюю арифметическую, называемая общей арифметической серединой или взвешенной средней и провести дальнейшую обработку проводить как в практической работе №2.

Многовариантная задача

1. Для полученных значений (таблицы 11, 12), выполненных с одинаковой точностью, но отличающихся числом измерений в каждом ряду, провести статистическую обработку (варьировать число рядов для проведения обработки).

| $N_{\!\underline{0}}$   | $\mathbf{1}$                                                | $\overline{2}$                         | $\overline{3}$                                              | $\overline{4}$    | 5                                                           | 6                 | $\overline{7}$                         | 8                                                           | 9                        | 10                                     |
|-------------------------|-------------------------------------------------------------|----------------------------------------|-------------------------------------------------------------|-------------------|-------------------------------------------------------------|-------------------|----------------------------------------|-------------------------------------------------------------|--------------------------|----------------------------------------|
| $\mathbf{1}$            | 5,7                                                         | 5,7                                    | 5,4                                                         | 5,1               | 5,7                                                         | 5,1               | 5,4                                    | 5,3                                                         | 5,7                      | 5,2                                    |
| $\overline{2}$          | 5,8                                                         | 5,8                                    |                                                             | 5,5               |                                                             |                   | 5,8                                    |                                                             | 5,2                      | $\frac{5,2}{5,3}$<br>$\frac{5,3}{5,1}$ |
| $\overline{\mathbf{3}}$ | $\frac{1}{5,3}$                                             | $\frac{1}{5,3}$                        | $\frac{5,9}{5,1}$                                           | $\frac{1}{5,5}$   |                                                             | $\frac{5,8}{5,6}$ | $\overline{5,6}$                       | $\frac{5,8}{5,3}$                                           |                          |                                        |
| $\overline{4}$          |                                                             |                                        |                                                             |                   |                                                             |                   |                                        |                                                             |                          |                                        |
| $\overline{\mathbf{5}}$ | $\frac{5,5}{5,5}$<br>$\frac{5,5}{5,5}$                      | $\frac{5,5}{5,5}$<br>$\frac{5,5}{5,7}$ | $\frac{5,7}{5,5}$<br>5,5                                    | $\frac{5,1}{5,3}$ | $\frac{5,9}{5,5}$<br>$\frac{5,7}{5,3}$<br>$\frac{5,3}{5,3}$ | $\frac{5,6}{5,5}$ | $\frac{5,5}{5,5}$                      | $\frac{5,6}{5,3}$<br>$\frac{5,7}{5,7}$                      | $\frac{5,3}{5,1}$<br>5,5 | $\overline{5,1}$                       |
| $\overline{6}$          |                                                             |                                        |                                                             | $\frac{1}{5,8}$   |                                                             | $\frac{1}{5,7}$   | $\frac{1}{5,6}$                        |                                                             | $\overline{5,1}$         |                                        |
| $\overline{7}$          |                                                             |                                        |                                                             | 5,5               | 5,9                                                         |                   |                                        |                                                             | 5,1                      |                                        |
| $\overline{\mathbf{8}}$ |                                                             |                                        |                                                             | $\overline{5,0}$  |                                                             | $\frac{5,6}{5,3}$ | $\frac{5,8}{5,3}$                      |                                                             | $\overline{5,5}$         |                                        |
| $\overline{9}$          | $\frac{5,8}{5,3}$<br>$\frac{5,7}{5,5}$<br>$\frac{5,5}{5,7}$ | $\frac{5,8}{5,3}$<br>$\frac{5,5}{5,7}$ | $\frac{5,9}{5,1}$<br>$\frac{5,3}{5,5}$<br>$\frac{5,5}{5,4}$ | $\frac{1}{5,3}$   | $\frac{5,6}{5,9}$<br>5,9                                    | $\frac{5,6}{5,7}$ | $\frac{5,4}{5,5}$<br>$\frac{5,5}{5,4}$ | $\frac{5,3}{5,3}$<br>$\frac{5,5}{5,5}$<br>$\frac{5,5}{5,9}$ |                          |                                        |
| $\overline{10}$         |                                                             |                                        |                                                             | $\frac{5,9}{5,5}$ |                                                             |                   |                                        |                                                             |                          |                                        |
| 11                      |                                                             | $\frac{1}{5,4}$                        |                                                             |                   | $\overline{5,6}$                                            |                   |                                        |                                                             |                          |                                        |
| 12                      | 5,8                                                         | $\overline{5,8}$                       | 5,9                                                         | 5,0               | $\overline{5,1}$                                            |                   | 5,8                                    | 5,1                                                         |                          |                                        |
| 13                      | $\frac{5,9}{5,5}$<br>$\frac{5,3}{5,5}$                      | $\overline{5,9}$                       | $\frac{5,9}{5,7}$<br>$\frac{5,7}{5,7}$                      | 5,1               | 5,7                                                         |                   | $\overline{5,9}$                       |                                                             |                          |                                        |
| $\overline{14}$         |                                                             | $\overline{5,5}$                       |                                                             | 5,7               |                                                             |                   |                                        |                                                             |                          |                                        |
| $\overline{15}$         |                                                             |                                        |                                                             | $\overline{5,7}$  |                                                             |                   |                                        |                                                             |                          |                                        |
| $\overline{16}$         |                                                             | $\frac{5,0}{5,4}$                      |                                                             | $\overline{5,5}$  |                                                             |                   | $\frac{5,6}{5,6}$<br>$\frac{5,0}{5,0}$ |                                                             |                          |                                        |
| 17                      | $\frac{1}{5,8}$                                             | $\overline{5,8}$                       | $\overline{5,9}$                                            |                   |                                                             |                   | $\frac{1}{5,8}$                        |                                                             |                          |                                        |
| 18                      | $\overline{5,3}$                                            | $\overline{5,3}$                       | 5,1                                                         |                   |                                                             |                   | $\overline{5,6}$                       |                                                             |                          |                                        |
| 19                      | $\frac{5,9}{5,2}$                                           | 5,9                                    |                                                             |                   |                                                             |                   | $\frac{5,9}{5,2}$                      |                                                             |                          |                                        |
| 20                      |                                                             | $\overline{5,2}$                       |                                                             |                   |                                                             |                   |                                        |                                                             |                          |                                        |
| 21                      |                                                             | $\overline{5,8}$                       |                                                             |                   |                                                             |                   |                                        |                                                             |                          |                                        |
| 22                      | $\frac{5,8}{5,8}$                                           |                                        |                                                             |                   |                                                             |                   | $\frac{5,0}{5,8}$                      |                                                             |                          |                                        |
| 23                      | 5,9                                                         |                                        |                                                             |                   |                                                             |                   | $\overline{5,0}$                       |                                                             |                          |                                        |
| 24                      | 5,2                                                         |                                        |                                                             |                   |                                                             |                   |                                        |                                                             |                          |                                        |
| $\overline{25}$         | $\overline{5,3}$                                            |                                        |                                                             |                   |                                                             |                   |                                        |                                                             |                          |                                        |

Таблица 11 – Значения толщины слоя (нм)

Таблица 12 – Значения толщины слоя (нм)

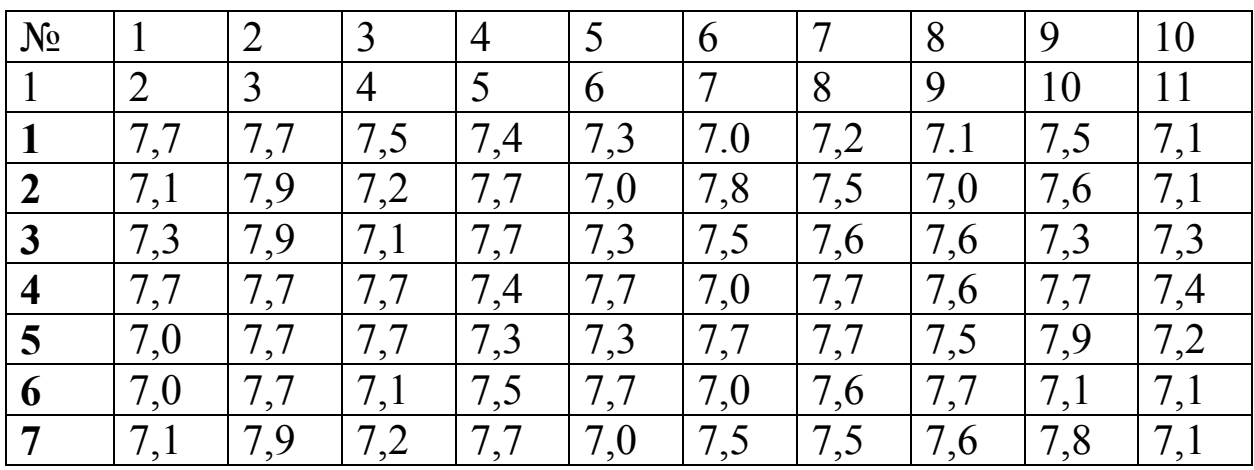

Продолжение табл.12

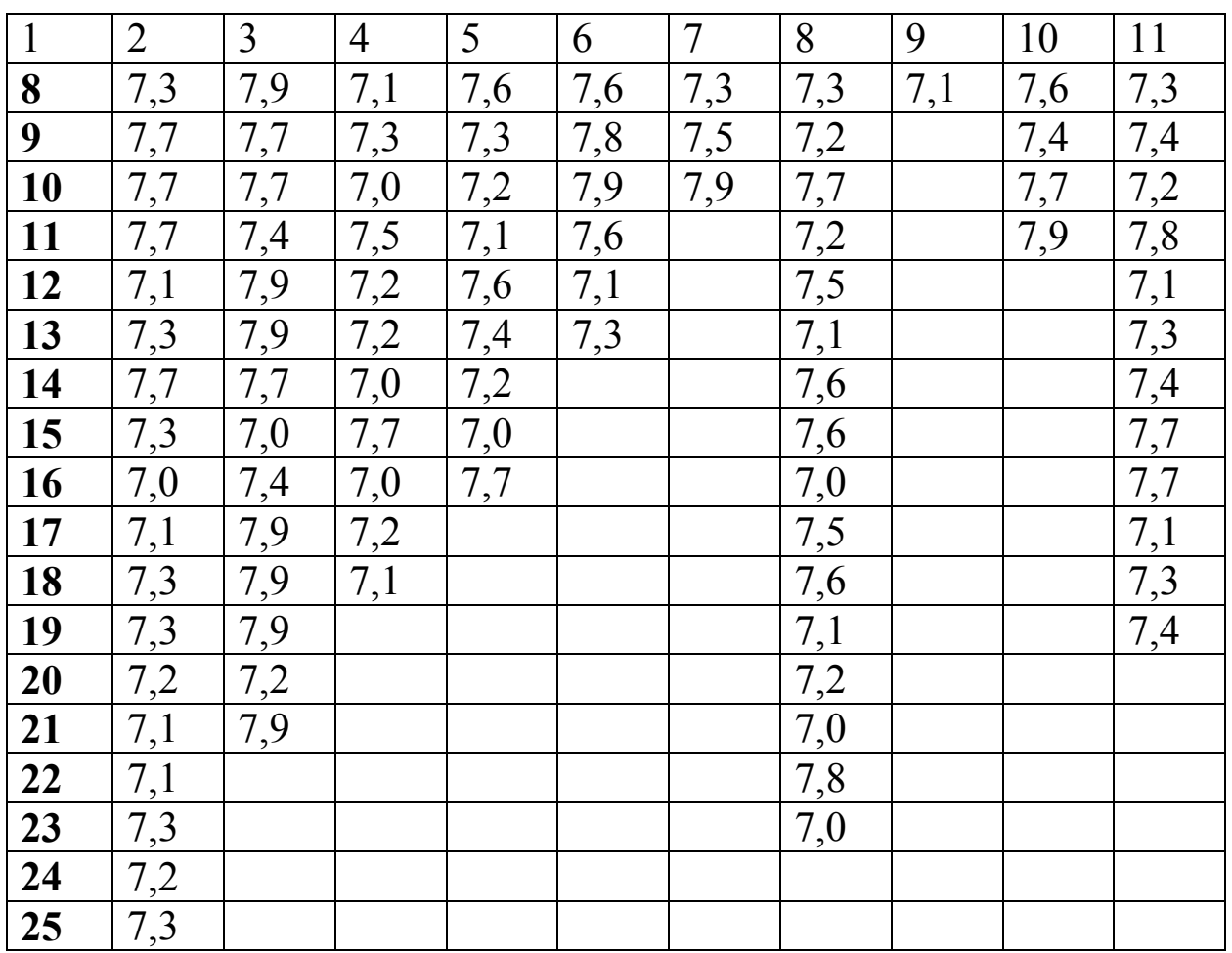

### Практическая работа №5

# Обработка результатов неравноточных наблюдений при разном числе измерений в рядах, но одинаковой точности каждого отдельного наблюдения

Если отдельные измерения обладают одинаковой точностью, то средним арифметическим отдельных групп измерений следует приписать «веса», обратно пропорциональные квадратам их средних квадратичных ошибок. Так как средняя квадратичная, вероятная и наибольшая возможная ошибки пропорциональны друг другу, то в качестве «весов» средних арифметических можно взять числа обратно пропорциональные квадратам любых этих ошибок.

### Пример заданий с решениями.

1. Угол смачивания при осуществлении процесса аэрации флотируемой пульпы измерен в трех группах наблюдений с указанием средней квадратичной ошибки:

 $30^0$  15'  $30'' + 40''$  30' 15' 15"  $\pm$  20" 30' 15' 20"  $\pm$  10" Найти общую арифметическую середину.

Решение. В качестве «весов» каждой группы наблюдений принимаем числа, обратно пропорциональные числам  $40^2$ ,  $20^2$  и  $10^2$ , т.е.  $g_1$ :  $g_2$ :  $g_3 = 1/1600$ : 1/400: 1/100

Следовательно,  $g_1 = 1$ ;  $g_2 = 4$ ;  $g_3 = 16$  и взвешенное среднеарифметическое равно

$$
\overline{x} = 30^0 15' + \frac{30'' \cdot 1 + 15'' \cdot 4 + 20'' \cdot 16}{1 + 4 + 16} = 30^0 15' 19,5''
$$

2. Выполнено шесть серий измерений значения размера и получены следующие результаты: значение размера в серии 20,617; 20,666; 20,643; 20,635; 20,629 и 20,654; среднее квадратичное отклонение размера в і-й серии равны соответственно 32; 24; 18; 20; 16; 16. Найти среднюю взвешенную.

Задачи

1. Определить среднее значение следующих групп измерений величины краевого угла

```
20^0 11' 30'' + 40''20^0 10' 78'' \pm 20''
20^0 11' 20" \pm 10"
20^0 11' 10" \pm 15"
20^0 11' 40'' \pm 25"
20^0 11' 20'' \pm 15''
```
#### Многовариантная задача

При измерении времени, за которое тело проходит некоторый постоянный путь, проведено 6 серий измерений. После обработки отсчетов каждой серии были получены следующие результаты (таблица 13). Определить среднюю арифметическую взвешенную каждого ряда

Таблица 13-Значения для вычисления

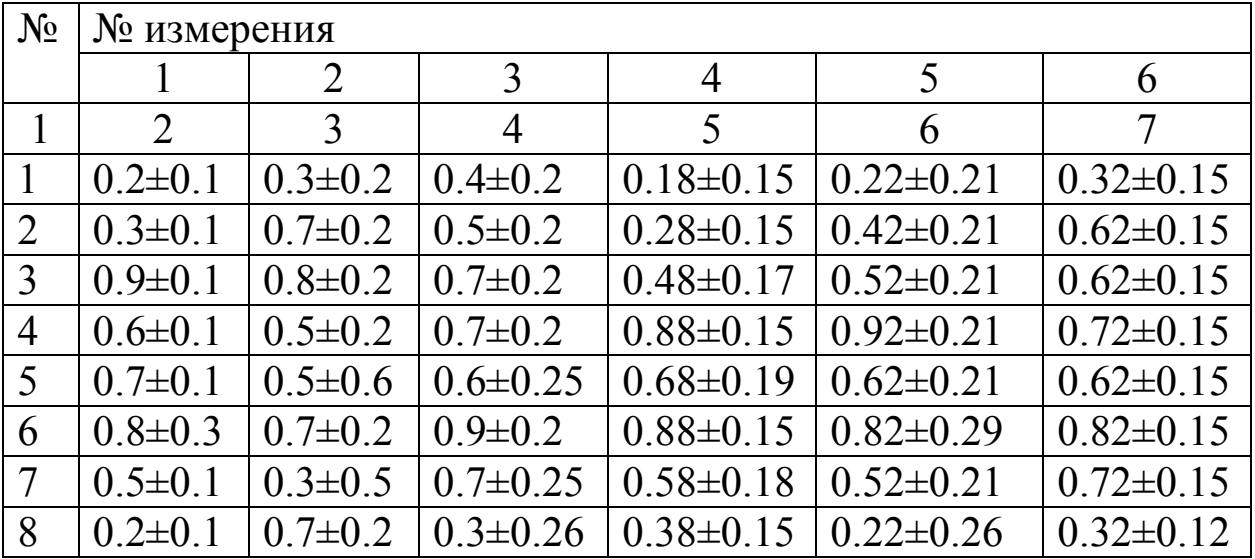

Продолжение табл.13

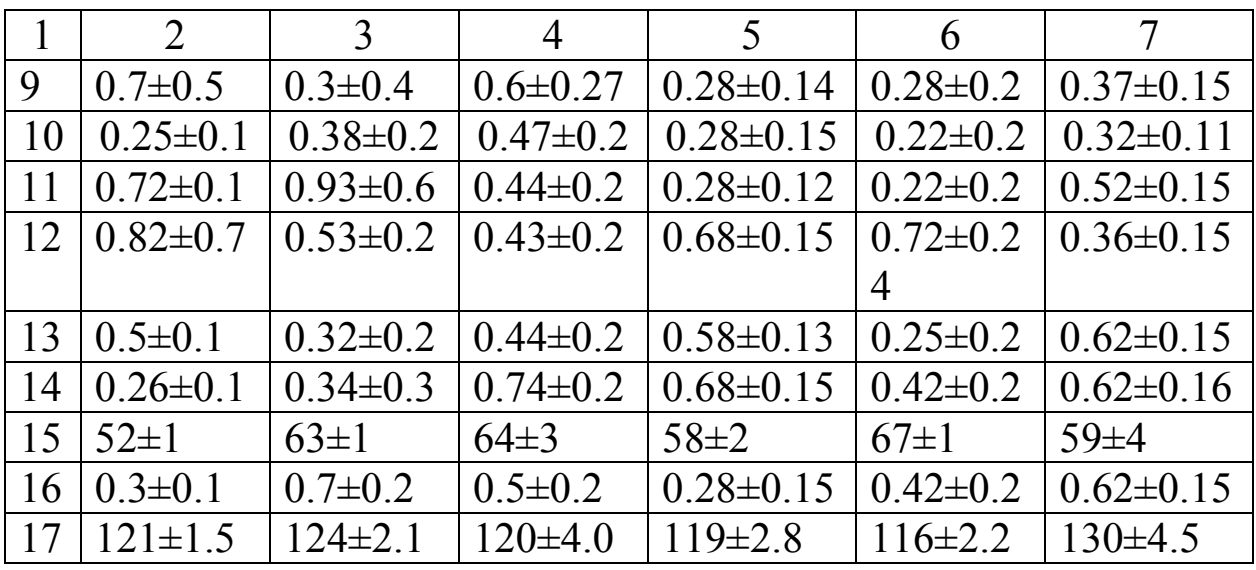

# **Практическая работа №6**

# **Критерий Фишера и его использование в химической практике**

Функция F есть отношение выборочных дисперсий

$$
F = {\sigma_1}^2 \big/ {\sigma_2}^2
$$

Значение этой функции для уровней значимости 0,05 и 0,01 табулированы при соответствующих степенях свободы каждой из двух дисперсий (таблица 14). При сравнении двух дисперсий обычно в числителе критерия F содержится большая дисперсия.

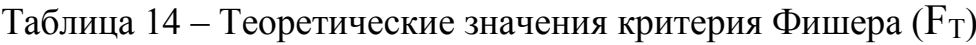

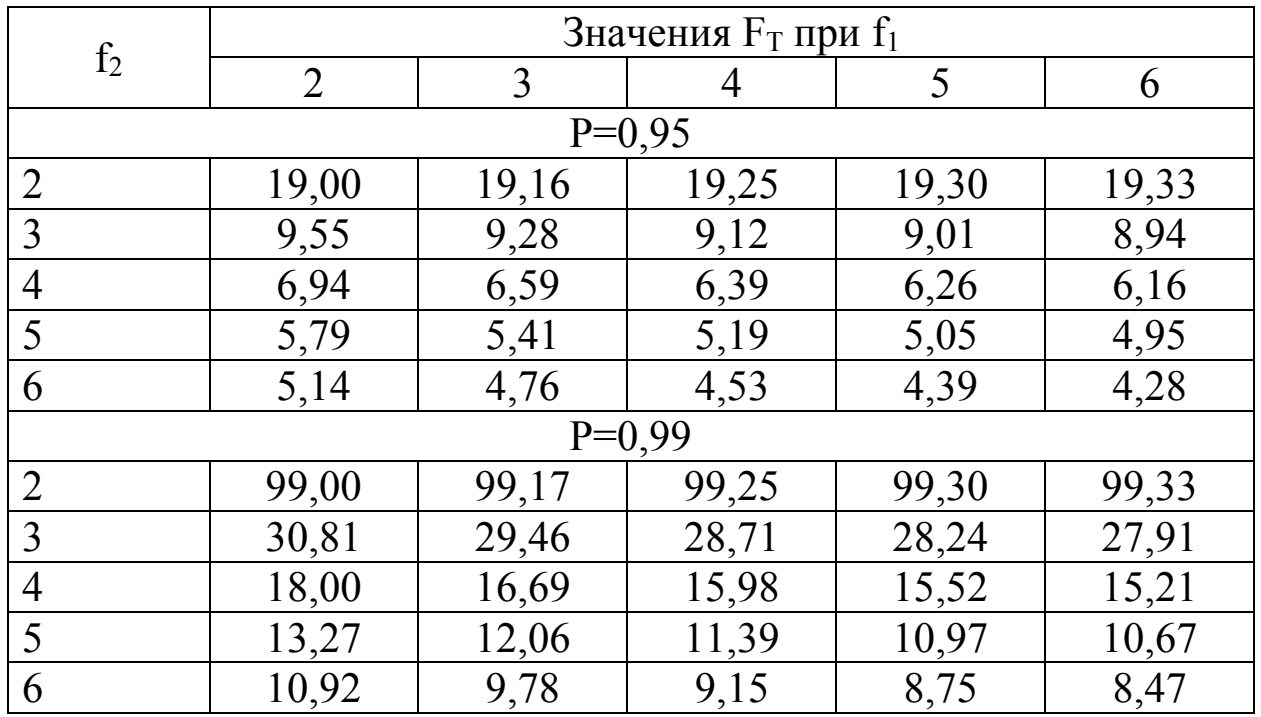

По таблице 14 находят теоретическое значение  $F_T$ . Если  $F_p < F_{T_z}$ , выборки принадлежат одной генеральной совокупности и, следовательно, равноточны.

# Задачи для решения под контролем преподавателя

1. При определении содержания хлора в полимерном материале использованы два метода анализа, результаты которых приведены ниже (в %)

Метод А: X<sub>A</sub> 27,5 27,0 27,3 27,6 27,8

Метод Б: X<sub>6</sub> 27,9 26,5 27,2 26,3 27,0 27,4 27,3 26,8

Определить, есть ли различия между методами анализа

2. Размер частиц (нм) определяли двумя различными методами. При этом были получены следующие значения.

А) метод 1: 0,11; 0,11; 0,12; 0,14; 0,11; 0,12; 0,115; 0,13; 0,13; 0,12; 0.11

Б) метод 2: 0,10; 0,11; 0,12; 0,12; 0,11;0,10; 0,095; 0,095; 0,10 Сравнить точность двух рядов измерений.

# Многовариантная задача.

Для двух рядов измерений, выбранных преподавателем из выборки рядов многовариантной задачи практической работы №4 проверить принадлежность к одной совокупности.

# Практическая работа №7

# Критерий Фишера и его использование в химической практике

В дисперсионном анализе наравне с F-критерием применяется и другой критерий, который называется t-критерий Стьюдента. Критерий Стьюдента применяется в том случае, когда требуется дать ответ: отличаются ли достоверно, т.е. надежно, результаты одной группы от результатов другой группы.

Оценивается степень расхождения средних арифметических показателей двух групп данных (М<sub>1</sub> и М<sub>2</sub>) относительно дисперсии  $\sigma^2$ , т.е разброса индивидуальных данных, рассчитанной применительно к этим двум группам, где количество членов соответствует  $N_1$  и  $N_2$ . В том случае, когда выборки примерно равны по численности используется эта формула.

$$
t = \frac{|M_1 - M_2|}{\sqrt{\frac{\sigma_1^2}{N_1} + \frac{\sigma_2^2}{N_2}}}
$$

В случае, когда выборки отличаются по своим размерам, применяется другая – более сложная формула расчета критерия:

$$
t = \frac{M_1 - M_2}{\sigma_d}, \quad \sigma_d = \sqrt{\frac{\sigma_1^2 \cdot (N_1 - 1) + \sigma_2^2 \cdot (N_2 - 1)}{N_1 + N_2 - 2}} \cdot \sqrt{\frac{1}{N_1} \cdot \frac{1}{N_2}}
$$

Полученное значение t-критерия Стьюдента необходимо правильно интерпретировать. Для этого нам необходимо знать количество исследуемых в каждой группе (n<sub>1</sub> и n<sub>2</sub>). Находим число степеней свободы f по следующей формуле:

$$
f=(n_1+n_2)-2
$$

После этого определяем критическое значение t-критерия Стьюдента для требуемого уровня значимости (например, р=0,05) и при данном числе степеней свободы f по таблице 15.

Сравниваем критическое и рассчитанное значения критерия: если рассчитанное значение t-критерия равно или больше  $\left( \frac{1}{2} \right)$ найденного по таблице, делаем вывод о статистической значимости различий между сравниваемыми величинами.

если значение рассчитанного t-критерия меньше табличного, 2) значит различия сравниваемых величин статистически не значимы.

#### Пример задачи с решением

Для изучения эффективности нового препарата железа были выбраны две группы пациентов с анемией (численность первой группы составила 34, а второй - 40 пациентов). В первой группе пациенты в течение двух недель получали новый препарат, а во второй группе - получали плацебо. После измерения средний уровень гемоглобина составил 115,4 $\pm$ 1,2 г/л в первой группе, и 103,7 $\pm$ 2,3 г/л во второй (данные представлены в формате M±m, сравниваемые совокупности имеют нормальное распределение). Сделать вывод о статистической значимости полученных различий и эффективности нового препарата железа.

| Число<br>степеней<br>свободы,<br>f | Значение<br>t-крите-<br>рия | Число<br>степеней<br>свободы,<br>f | Значение<br>t-крите-<br>рия | Число<br>степеней<br>свободы,<br>f | Значение<br>t-крите-<br>рия |
|------------------------------------|-----------------------------|------------------------------------|-----------------------------|------------------------------------|-----------------------------|
| $\mathbf{1}$                       | 12.706                      | 24                                 | 2.064                       | 56-57                              | 2.003                       |
| $\frac{2}{3}$                      | 4.303                       | 25                                 | 2.060                       | 58-59                              | 2.002                       |
|                                    | 3.182                       | 26                                 | 2.056                       | $60 - 61$                          | 2.000                       |
| $\overline{4}$                     | 2.776                       | 27                                 | 2.052                       | $62 - 63$                          | 1.999                       |
| $\overline{5}$                     | 2.571                       | 28                                 | 2.048                       | 64-65                              | 1.998                       |
| 6                                  | 2.447                       | 29                                 | 2.045                       | 66-67                              | 1.997                       |
| $\overline{7}$                     | 2.365                       | 30                                 | 2.042                       | 68-69                              | 1.995                       |
| 8                                  | 2.306                       | 31                                 | 2.040                       | $70 - 71$                          | 1.994                       |
| 9                                  | 2.262                       | 32                                 | 2.037                       | 72-73                              | 1.993                       |
| 10                                 | 2.228                       | 33                                 | 2.035                       | 74-75                              | 1.993                       |
| 11                                 | 2.201                       | 34                                 | 2.032                       | 76-77                              | 1.992                       |
| 12                                 | 2.179                       | 35                                 | 2.030                       | 78-79                              | 1.991                       |
| 13                                 | 2.160                       | 36                                 | 2.028                       | 80-89                              | 1.990                       |
| 14                                 | 2.145                       | 37                                 | 2.026                       | 90-99                              | 1.987                       |
| 15                                 | 2.131                       | 38                                 | 2.024                       | 100-119                            | 1.984                       |
| 16                                 | 2.120                       | 40-41                              | 2.021                       | 120-139                            | 1.980                       |
| 17                                 | 2.110                       | 42-43                              | 2.018                       | 140-159                            | 1.977                       |
| 18                                 | 2.101                       | 44-45                              | 2.015                       | 160-179                            | 1.975                       |
| 19                                 | 2.093                       | 46-47                              | 2.013                       | 180-199                            | 1.973                       |
| 20                                 | 2.086                       | 48-49                              | 2.011                       | 200                                | 1.972                       |
| 21                                 | 2.080                       | $50 - 51$                          | 2.009                       | $\infty$                           | 1.960                       |
| 22                                 | 2.074                       | $52 - 53$                          | 2.007                       |                                    |                             |
| 23                                 | 2.069                       | 54-55                              | 2.005                       |                                    |                             |

Таблица 15- Значения -критерия Стьюдента при р=0.05

Решение: для оценки значимости различий используем t-критерий Стьюдента, рассчитываемый как разность средних значений, поделенная на сумму квадратов ошибок:

$$
t=\frac{115,4-103,7}{\sqrt{1,2^2+2,3^2}}
$$

После выполнения расчетов, значение t-критерия оказалось равным 4,51. Число степеней свободы равно 72.

Сравниваем полученное значение t-критерия Стьюдента 4,51 с критическим при р=0,05 значением, указанным в таблице 11: 1,993.

Так как рассчитанное значение критерия больше критического, делаем вывод о том, что наблюдаемые различия статистически значимы (уровень значимости р<0,05).

#### Многовариантная задача.

Для двух рядов измерений, предоставленных преподавателем проверить отличаются ли достоверно, т.е. надежно, результаты одной группы от результатов другой группы

# БИБЛИОГРАФИЧЕСКИЙ СПИСОК

1. Закгейм А.Ю. Введение в моделирование химических процессов. - М.: Химия, 1982. - 288 с.

2. Батунер Л.М., Позин М.Е. Математические методы в химической технике. - М.: Химия, 1968. - 824 с.

3. Лебедев Н.Н., Манаков М.Н., Швец В.Ф. Теория химических процессов основного органического и нефтехимического синтеза. -М.: Химия, 1984. - 376 с.

4. Аналитическая химия. Проблемы и подходы. В двух томах./под ред. Ю.А. Золотова. Т.2.-М.: Мир. «АСТ», 2004. - 728 с.

5. Шенк Х. Теория инженерного эксперимента. -М.: Мир, 1972.  $-381$  c.

6

http://bngs.samgtu.ru/sites/bngs.samgtu.ru/files/statmetzaochnikitin.pdf

### $\overline{7}$

https://elar.urfu.ru/bitstream/10995/28693/1/statistika meth 2014.pdf

8 https://www.nchti.ru/phocadownload/nchti ucheb2/nchti stat-vhim-analyz.pdf